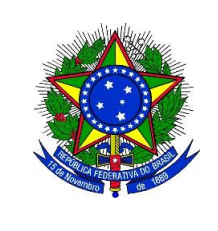

## **MINISTÈRIO DA EDUCAÇÂO UNIVERSIDADE FEDERAL DO RIO GRANDE – FURG PRÓ-REITORIA DE ASSUNTOS ESTUDANTIS – PRAE Av. Itália, Km 8 CEP: 96.201-900 Fone (53) 3237.3027 E-mail: [passelivre@furg.br](mailto:passelivre@furg.br)**

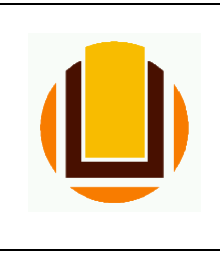

## **ANEXO II**

DOCUMENTAÇÃO NECESSÁRIA AOS ESTUDANTES **BENEFICIADOS** PELO SUBPROGRAMA DE ASSISTÊNCIA BÁSICA DA PRAE – FURG:

- **1. FORMULÁRIO CADASTRAL (ANEXO I)** devidamente preenchido e assinado com RECONHECIMENTO DE FIRMA em cartório;
- Obs.: Orientações para nomear o arquivo: *nomedoestudante\_formulariocadastral.pdf* **2.** Documento de identificação oficial do estudante (**RG e CPF**);
- Obs.: Orientações para nomear o arquivo: *nomedoestudante*\_*documentos.pdf*
- **3. Atestado de matrícula** atualizado; Obs.: Orientações para nomear o arquivo: nomedoestudante*\_atestado.pdf*
- **4. Declaração** de beneficiário dos Subprogramas de Assistência Estudantil; ATENÇÃO: Emitir a Declaração via Sistemas FURG: Assitência Estudantil > Relatórios > Declaração Recebimento de Auxílios

Obs.: Orientações para nomear o arquivo: *nomedoestudante\_declaracaobeneficiario.pdf*

**5. Foto 3x4 do estudante (formato .JPG);**

Obs.: Orientações para nomear o arquivo: *nomedoestudante\_foto.jpg*

**6. Carteirinha da UEE ou AERGS;**

Obs.: Orientações para nomear o arquivo: *nomedoestudante-carteirinha.pdf*

**7. Comprovante de residência;**

ATENÇÃO: caso o(a) estudante(a) não seja o titular do comprovante de residência, favor anexar uma declaração assinada pelo titular, descrevendo quem são os moradores da residência e qual a sua relação. Especificar também se o imóvel é alugado, da família, etc. Essa declaração deve vir acompanhada de cópia do RG do Titular do comprovante apresentado.

Obs.: Orientações para nomear o arquivo: *nomedoestudante\_comprovantederesidencia.pdf*

**8. Mini-histórico escolar** (necessário para a **RENOVAÇÃO**) ATENÇÃO: Emitir o Mini-histórico via Sistemas FURG: Acadêmico > Aluno – informações acadêmicas > Mini-histórico Obs.: Orientações para nomear o arquivo: *nomedoestudante-minihistorico.pdf*

ATENÇÃO: O sistema online da Metroplan permite **anexar no máximo 9 (nove) arquivos** por estudante